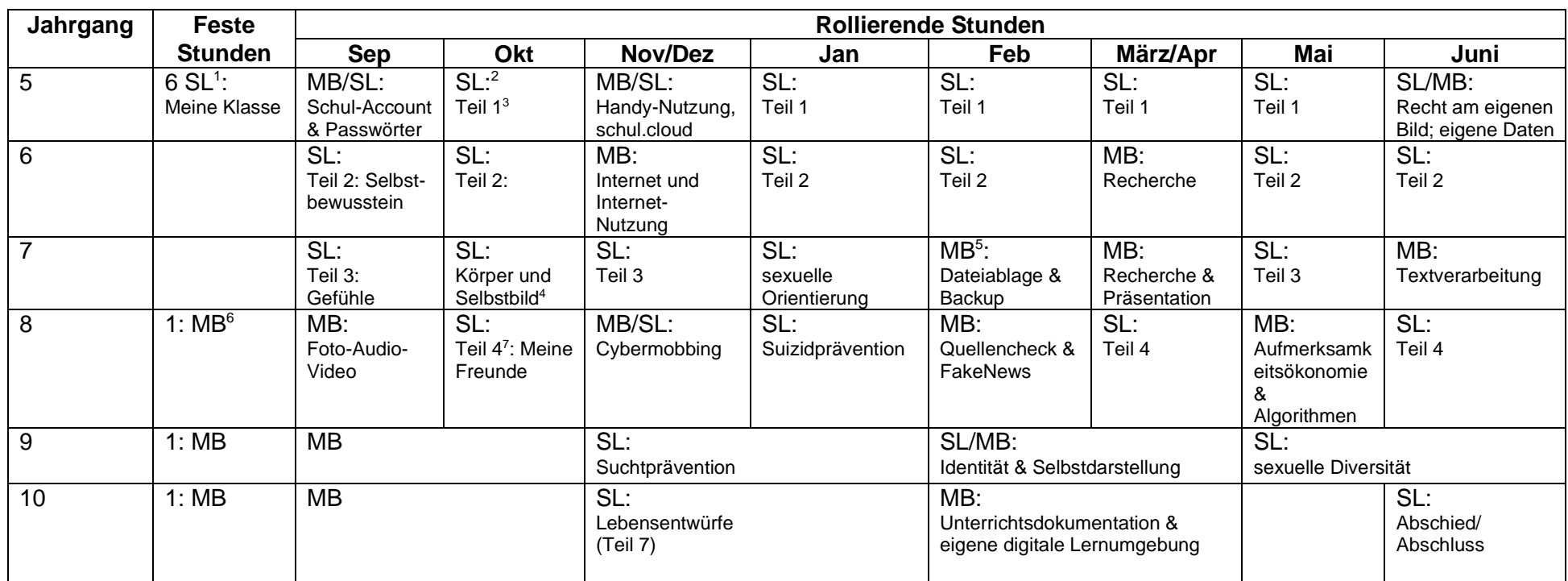

## **Übersicht Medienstunden (MB) und soziales Lernen (SL)** (ab Schuljahr 2023/24)

 $7$  S.o., Fn 2.

 $\overline{a}$ 

<sup>1</sup> Unterricht bei Klassenlehrer\*in zu Beginn des Schuljahres.

<sup>&</sup>lt;sup>2</sup> In Jg 5 und 8 findet die erste Stunde zum Sozialen Lernen nicht in allen Klassen parallel statt, damit sie in Zusammenarbeit mit der Schulsozialarbeit durchgeführt werden kann.

<sup>&</sup>lt;sup>3</sup> Die Angaben "Teil 1" etc. beziehen sich auf die jeweiligen Abschnitte aus dem Ordner "Lion's Quest". Die Klassenlehrer\*innen können hier jeweils aussuchen, welche Einheiten ihnen sinnvoll erscheinen und andere Materialien zum jeweiligen Thema nutzen, allerdings ist die Zuordnung zu den Abschnitten im Lion's Quest Ordner verbindlich, d.h. Inhalte aus Teil 2 dürfen nicht nach Jahrgang 5 oder 7 verschoben werden.

<sup>&</sup>lt;sup>4</sup> Hierzu finden sich ebenfalls konkrete Materialvorschläge im Order "SozialesLernen" in der Dateiablage.

<sup>&</sup>lt;sup>5</sup> Erste Medienstunde nach der Einführung der Schüler\*-Tablets, die an einem Medientag eingerichtet werden.

<sup>&</sup>lt;sup>6</sup> In der ersten vollen Woche eine Stunde zum Thema Passwortsicherheit und Dateiablage bei einer\*m Fachlehrer\*in.